**DirSaver [Win/Mac] [Latest 2022]**

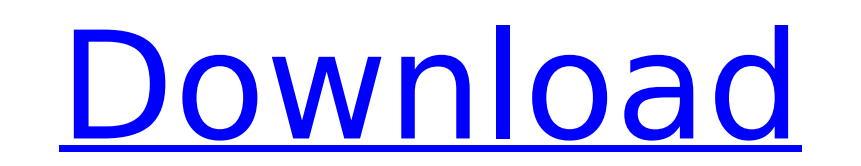

# **DirSaver With Key Free X64**

DirSaver For Windows 10 Crack is a Macromedia Director projector screensaver and installer. DirSaver 2022 Crack is a modular software tool which allows users of Macromedia Director applications to build custom Flash presen that guides the user through the whole process. It takes care of the details, and lets the user easily focus on his real work. DirSaver supports various video files (\*.avi, \*.wmv, \*.mov, \*FLV, \*MP4, \*H.264, \*.mpg, \*.3gp, \* Uncompressed files (\*.AVI, \*.ASF, \*.FLV, \*.MOV, \*.MPG, \*.MP4, \*.MP3, \*.MPE, \*.MPE, \*.MPE, \*.M3U, \*.M3U, \*.M3U8, \*.M3U8, \*.M3U) are supported, and so are compressed files (\*.FLV, \*.MP4, \*.MP3, \*.MPE, \*.M3U, \*.M3U8, \*.M3U8, delivered to the user, either by email or by FTP. The screensaver is configured with an optional preview picture, which is displayed at every screensaver, it is displayed full-screen, otherwise it is displayed transparentl later Default components version 1.2 or later Recommended version 8.1 or later Default components (installer) version 1.2 or later Default components (screensaver) version 1.2 or later Required version 8.0 or later Preview

## **DirSaver Activation Key**

DirSaver Crack Mac is a free utility that creates the screensaver executable from your Macromedia Director files, the screensaver installer. It handles all the details for you. It lets you decide exactly how your projector to open the screensaver properties dialog. You can even preview the screensaver in a separate window and change the settings right in the screensaver preferences dialog. Do you want to create a full product for your custom minutes. DirSaver includes all the features needed for your very own branded screensaver! All of these features are only available when you install DirSaver on your Macromedia Director. Installation: To install DirSaver, y Director, your Macromedia Director projector, Macromedia Open Client 3, and Macromedia Fireworks 3. □ Fireworks 3. □ Fireworks. After all of these applications are installed, you can install DirSaver. Go to your Applicati there is a folder called "DirSaver" in that Applications folder. If the directory is empty, then go to the "Contents" folder and drag all of the files inside of the files inside of the files inside of the DirSaver folder t you should do: [] Run the installer again: [] If you drag a folder or a file into the applications directory, it should be automatically extracted and placed in the application directory. You should be able to run the DirS installer, making sure that the "I accept the terms of the license agreement" option is checked, and then click the continue button. □ Install the "Flash Screensaver", the "Untitled 1", and the "Untitled 2 b7e8fdf5c8

#### **DirSaver**

DirSaver creates a screensaver and an installer from your Macromedia Director projector. DirSaver takes care of all the details and lets you take care of your real work! DirSaver offers numerous options to help you create uninstaller, automatic opening of the display properties, and multimonitor support. And, DirSaver also compresses the screensaver installer. This compressed installer is ideal for web-delivery. The end-user can install the to-use wizard interface that will allow the user to create a Flash screensaver in minutes. Free Features: -Generates a compressed installer that is easier to deliver over the web -Preview picture, settings bitmap, inclusio -Compresses the screensaver installer to reduce the size of the file -Create.swf,.zip,.dmg,.cab and.exe installer -Screensaver automatically launches after the projector is turned off or disconnected -Screensaver is easily picture -Support multi-language -Support projector languages - English, German, French, Spanish -Support UTF-8 input of text and include readme file -Includes matching screen saver and screen saver controls ready to use -S logout feature -Uninstall the screensaver easily -Uncompress and print the installer to file -Use multiple instances of DirSaver with the same projectors Please send all suggestions, bug reports, enhancement requests, and Version 0.2 : Sorry for any inconveniences this may have caused. But I am no longer able to maintain it, so please do not file any bug reports or submit any enhancements.

DirSaver is a simple plug-in for Adobe Director that lets you create great looking Flash screensavers with absolutely no programming knowledge. DirSaver is Macromedia Director projectors solution to creating Flash screensa BitmapClip items directly onto your Flash projectors canvas to add them to your screensaver. DirSaver includes: Menu Bar Icon, Control Bar, Screensaver icon and Preview button. DirSaver comes with a built-in Preview screen Preview button and DirSaver will create a Screensaver.wfab for you. DirSaver Screenshots: How to use DirSaver Screenshots: How to use DirSaver: 1- Drag the Item you would like to use, be it PictureClip, Transparent, Bitmap control bar to create a Screensaver.wfab that you can then upload to your web server. 4- Do whatever you want in the application for your screensaver, after you create it. Screenshot 1: Create a MovieClip item on your flas into your Flash projector canvas. Screenshot 3: Preview your movie clip or picture clip. Screenshot 4: Create a menu button item. Screenshot 5: Click the Screensaver icon to create a Screensaver.wfab Applications: Movable Bonus Game Demo Fortune Teller Demo Metal Demo Demo Vision Demo Spring Demo Sword Demo Balance Demo Balance Demo Shirt Demo Random Background Demo Rocket Demo Alphabetical Sorting Demo Floating Fish Demo Alphabetical Sorti Defocus Demo Icon Sorting Demo View Demo Arrow Demo Bluetooth Demo Browser Demo Gecko Demo Metal Demo

## **What's New in the DirSaver?**

# **System Requirements For DirSaver:**

Supported Platforms: · Windows 7 or later Key Features: · Add-ons feature provides easy integration with VirtualLink · P2P transfers for remote control of media streaming · P2P transfers for media transfer to portable devi VirtualLink devices · MIDI routing provides flexibility of sending audio to multiple VirtualLink devices · Separate device synchronization for each virtual link Software Specifications:

Related links:

<https://www.chesapeakemarineinst.com/yellow-pages-spider-crack-serial-key-april-2022/> <https://www.rsm.global/romania/en/system/files/webform/comics-enhancer-pro.pdf> <https://enricmcatala.com/screen-recorder-ghost-crack-license-key-x64/> <https://everynon.com/jumppad-activator-x64/> https://our-study.com/upload/files/2022/07/vaV8HUXty66lkDvIz1rl\_04\_cf495f9cecff41387418ddc37678b728\_file.pdf <https://liquidonetransfer.com.mx/?p=35852> <http://mysquare.in/?p=> <https://www.gambians.fi/wp-content/uploads/2022/07/outSSIDer.pdf> <https://delicatica.ru/2022/07/04/hyper-v-command-line-tools-crack-free-download-for-pc-latest/> <http://www.studiofratini.com/java-simple-remote-call-crack-free-registration-code-free-download/> <https://wakelet.com/wake/ijnlHVbNAb6O0Iz8nRwTl> <https://fofastore.com/wp-content/uploads/2022/07/urzcepi.pdf> <https://bluesteel.ie/2022/07/04/goldtimer-full-version-free-for-pc-final-2022/> [https://bunkerbook.de/upload/files/2022/07/2bOCoCvkIUB7vkuRpGWW\\_04\\_b7ab9386095fdb32b0b113217e121e8e\\_file.pdf](https://bunkerbook.de/upload/files/2022/07/2bOCoCvkIUB7vkuRpGWW_04_b7ab9386095fdb32b0b113217e121e8e_file.pdf) <https://explorerea.com/?p=10972> <https://lombard-magnet.ru/2022/07/04/apache-fop-march-2022/> <https://rocketchanson.com/advert/simpleplanning-business-planner-crack-activator-download-march-2022/> <https://efekt-metal.pl/witaj-swiecie/> [http://www.skyhave.com/upload/files/2022/07/a5aNEUBV9SyngLNxpY8w\\_04\\_b7ab9386095fdb32b0b113217e121e8e\\_file.pdf](http://www.skyhave.com/upload/files/2022/07/a5aNEUBV9SyngLNxpY8w_04_b7ab9386095fdb32b0b113217e121e8e_file.pdf) <https://movingbay.com/cddoc-free-2022-new/>